$,$  tushu007.com

<<Illustrator CS4 >>

<<Illustrator CS4 >>

- 13 ISBN 9787113111182
- 10 ISBN 7113111181

出版时间:2010-6

PDF

## http://www.tushu007.com

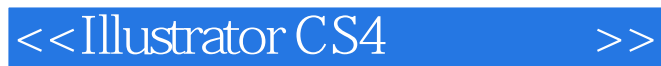

 $,$  tushu007.com

Adobe Illustrator CS4

Illustrator CS4

Illustrator cs4 **Illustrator CS4** 

Illustrator CS4

Illustrator CS4

## <<Illustrator CS4 >>

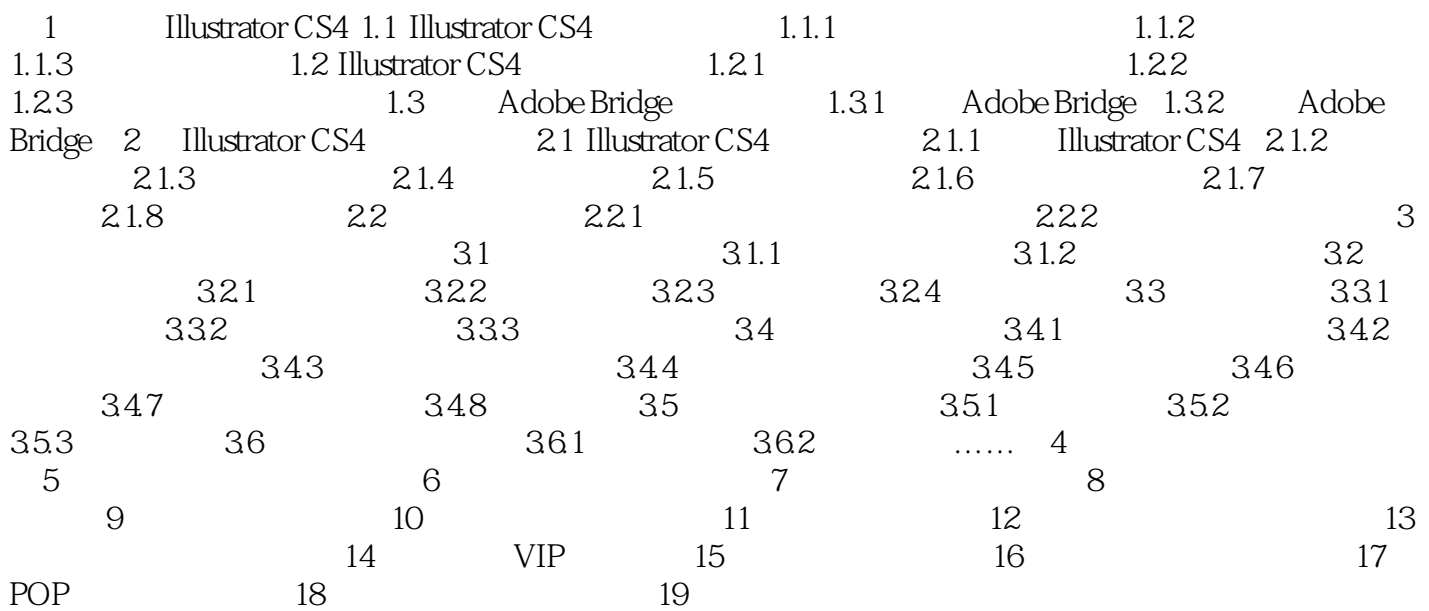

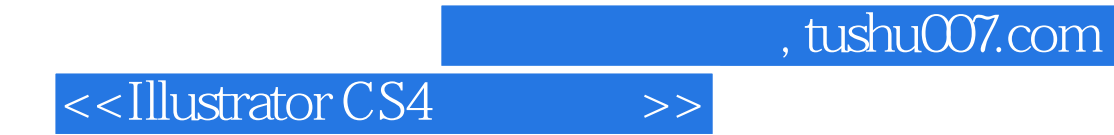

本站所提供下载的PDF图书仅提供预览和简介,请支持正版图书。

更多资源请访问:http://www.tushu007.com